………………………………………. …………………………

Wydział sporządzający bilans *(pieczęć)*

*(data)*

## **Bilans zmian**

Przedsięwzięcia / zadania roczne / wielkości budżetowe uczestniczące w bilansowaniu **w roku ……..**

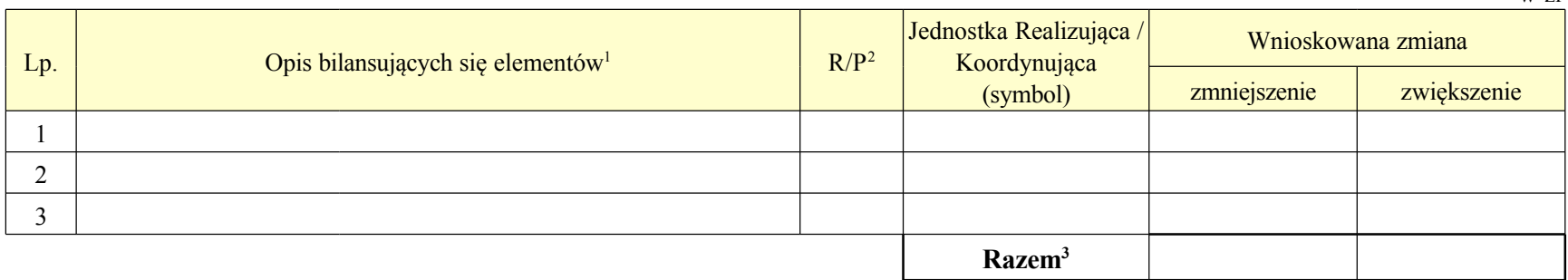

<sup>1</sup> nazwa przedsięwzięcia / zadania rocznego / wzrost lub spadek dochodów / wzrost/ lub spadek przychodów

<sup>2</sup> w przypadku zadań i przedsięwzięć wskazać: **R** - zadanie roczne, **P** - przedsięwzięcie (zadanie wieloletnie)

<sup>3</sup> pozycji "Razem" nie wypełnia się w przypadku bilansowania zmiany w wydatkach równoważącą zmianą dochodów / przychodów

Przedsięwzięcia / zadania roczne / wielkości budżetowe uczestniczące w bilansowaniu **w roku ……..**

w zł

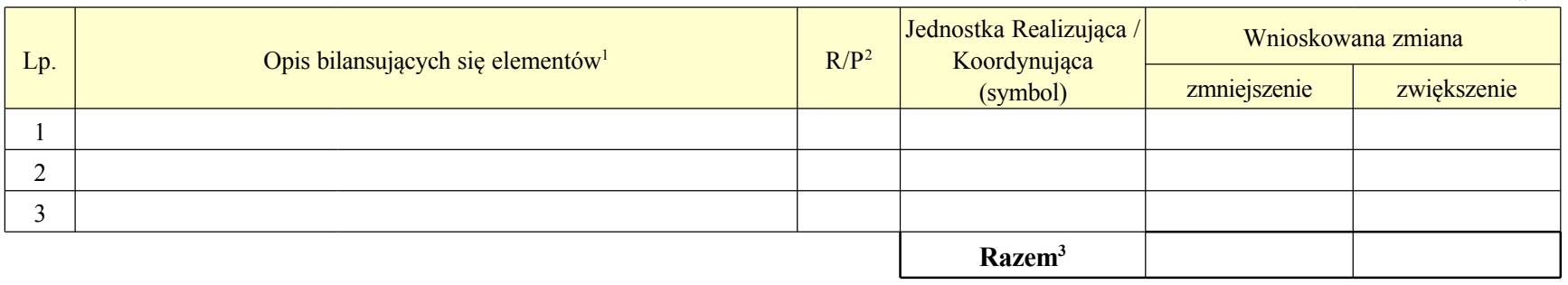

w zł

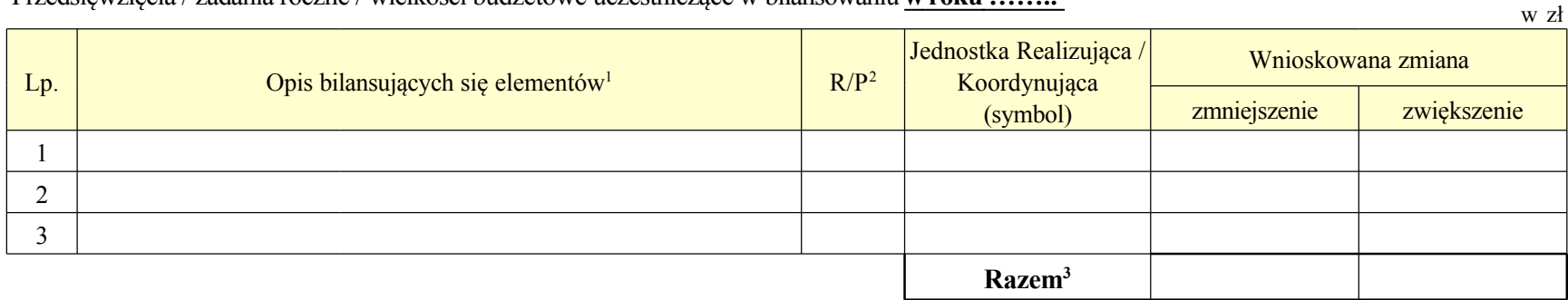

Przedsięwzięcia / zadania roczne / wielkości budżetowe uczestniczące w bilansowaniu **w roku ……..**

Uwagi

Osoba sporządzająca *(data, podpis, pieczęć)*

…………………………… …………………………… Dyrektor wydziału sporządzającego bilans *(data, podpis, pieczęć)*

tel. kontaktowy: …………………………….